### Academic Researcher Profiles: Getting Started and Tips for Success

Graduate College Shop Talk Series February 13, 2019

#TXSTscholcomm

Lisa Ancelet Head, Research, Instruction & Outreach Librarian

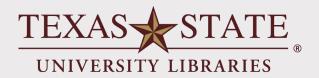

Laura Waugh Digital Collections Librarian

## **Our Goal Today is to:**

- Define what a researcher profile is
- Discuss the importance of developing a profile even as a graduate student
- Provide tips on choosing and maintaining profiles
- Explore some of the more widely used tools & websites
- Show examples of how these tools can raise visibility
- •Q&A

# What is a Researcher Profile and why do I need one?

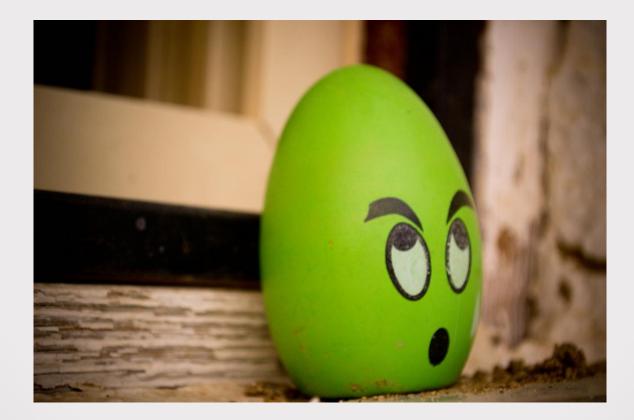

- **Online Profiles:** 
  - Identify you
  - Link you to your work
  - Ensure credit for your research
  - Increase citations and impact
  - Build your professional reputation

| Goc           | gle               |   |
|---------------|-------------------|---|
| Garcia, Ana   |                   | ļ |
| Google Search | I'm Feeling Lucky |   |

| Garcia, Ana | 3                                                                                                    | I C                                                                                                    |  |
|-------------|----------------------------------------------------------------------------------------------------|----------------------------------------------------------------------------------------------------|--|
|             | Ana Garcia Profiles   Facebook<br>https://www.facebook.com/public/Ana-Garcia<br>View the profiles of people named Ana Garcia. Join Facebook to connect with Ana Garcia and others<br>you may know. Facebook gives people the power to share.                                                                              | esults about                                                                                                |  |
|             | Ana García Profiles   Facebook<br>https://www.facebook.com/public/Ana-García   Translate this page<br>View the profiles of people named Ana García. Join Facebook to connect with Ana García and others<br>you may know. Facebook gives people the power to share.                                                        | cía-Siñeriz (Spanish TV presenter)<br>Ily 26, 1965 (age 53 years), Oviedo, Spain<br>vs: Magacine, Lo + plus |  |
|             | Ana Garcia from San Antonio, Texas   Facebook<br>https://www.facebook.com/public/Ana-Garcia//San-Antonio-Texas-1102977423316<br>See people named <b>Ana Garcia</b> from San Antonio, Texas. Join Facebook to connect with <b>Ana Garcia</b> and<br>others you may know. Facebook gives people the                         |                                                                                                    |  |
|             | Ana García Carías - Wikipedia<br>https://en.wikipedia.org/wiki/Ana_García_Carías ▼<br>Ana Rosalinda García Carías (born 21 September 1968) is a Honduran lawyer and current First Lady of<br>the nation. Contents. 1 Biography; 2 Political career                                                                        |                                                                                                    |  |
|             | President: Juan Orlando Hernández Children: Juan Orlando Hérnandez García; Ana<br>Ana Garcia (@AnaGNews)   Twitter<br>https://twitter.com/anagnews?lang=en ▼<br>The latest Tweets from Ana Garcia (@AnaGNews). TV Journalist Living Well, Doing Good. Telling A<br>Great Story. Investigative Reporter: Crime Watch Daily |                                                                                                    |  |

#### Garcia, Ana "Anthropology"

#### Ana Maria Garcia - Associate Professor & Chair, Sociology ... - LinkedIn https://www.linkedin.com/in/ana-maria-garcia-69939127

Greater Philadelphia Area - Arcadia University View **Ana** Maria **Garcia's** profile on LinkedIn, the world's largest professional ... Associate Professor & Chair, Sociology, **Anthropology** & Criminal Justice at ...

#### Sociology, Anthropology and Criminal Justice Faculty | Arcadia ...

https://www.arcadia.edu/college-arts-sciences/departments...anthropology.../faculty Sociology, **Anthropology** and Criminal Justice Faculty ... **Anthropology**, Criminology and Criminal Justice, Public Health and African Studies. ... **Ana Garcia**.

#### Ana Garcia - Profile | Arcadia University

#### https://www.arcadia.edu/profile/ana-maria-garcia -

**García**, **Ana** María. (written & presented 2003). "Moving beyond the impasse: Reinterpreting resistance and transference in teaching race, gender and sexual ...

#### Ana Garcia - Eugene Lang College of Liberal Arts - The New School

#### https://www.newschool.edu/lang/faculty/Ana-Garcia/ ▼ Profile: Ana "Rokafella" Garcia began street performing with crews such as The Transformers, The Breeze Team, and the New York City Float Committee.

#### Ana María García | Arcadia University, Glenside | Department of ... https://www.researchgate.net/profile/Ana\_Garcia127

Ana María García of Arcadia University, Glenside with expertise in Qualitative ... Arcadia University · Department of Sociology, Anthropology and Criminal Justice.

#### TEXAS STATE **Faculty Profiles** UNIVERSITY Dr. Brenda K Scheuermann Scholarly/Creative Work Professor - Curriculum And Instruction ED 3050 Awards Sphone: (512) 245-2267 Grants ➡ bs10@txstate.edu Service Download Faculty CV Selected Scholarly/Creative Work • Billingsley, G., McKenzie, J., & Scheuermann, B. (2018). The effects of a structured classroom management system in special education classrooms. Exceptionality. https://doi.org/doi: https://doi.org/10.1080/09362835.2018.1522257 • Couvillon, M. A., Kane, E. J., Peterson, R. L., Ryan, J. B., & Scheuermann, B. K. (2018). Policy and Program Considerations for Choosing Crisis Intervention Programs. Journal of Disability Policy Studies, 28, 1-11. https://doi.org/https://doi.org/10.1177/1044207318793158 • Scheuermann, B., Webber, J., & Lang, R. B. (2018). Autism: Teaching Makes a Difference. Boston, MA, United States: Cengage. Retrieved from https://www.cengage.com/c/autism-teaching-makes-a-difference-2e-scheuermann • Scheuermann, B., & Hall, J. A. (2016). Positive Behavioral Supports for the Classroom (3rd ed.). Columbus, US: Merrill/Pearson. Retrieved from http://www.pearsonhighered.com/educator/product/Positive-Behavioral-Supports-for-the-Classroom-Enhanced-Pearson-eText-with-LooseLeaf-Version-Access-Card-Package/9780133803259.page

### **Unique Identifier:**

### Think "DOI" for you

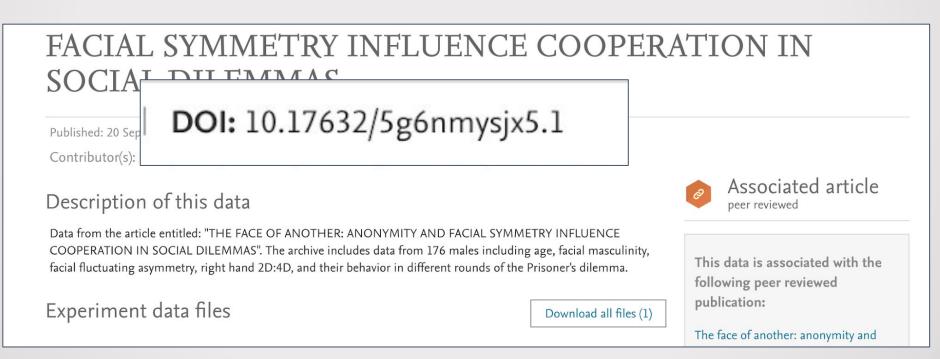

Two-fold Purpose:

Showcase your work, research, and reputation

- Identify you as the researcher
  - Submissions
  - •Reporting and metrics
  - Citations and connections

Are they the same author?

- George R. R. Martin
  - <u>George Martin</u>, John Bradley, Todd Edwards, *Developing* a Song of Ice and Fire. ESPGA 2007: 64-7
  - <u>George Raymond Richard Martin</u>, Ana Lynn, *Camping techniques in extreme temperatures.* PARCR 2011: 384-392
  - A. K. Elhakeem, H. Yang, <u>G. R. R. Edwards</u>. Aconite poisoning detection in mushrooms. IEEE/ACM Trans. Netw. 8(3): 432-503 (2014)

Name Authority and Disambiguation:

- Kim Gordon
  - Gordon, Kim
  - Gordon, K. A.
  - Gordon, Kim A.
  - Gordon, Kim Althea
  - Brewer, Kim A.

**Unique Profile Identifier:** 

Number

https://orcid.org/0000-0002-0843-313X

### -URL

https://www.researchgate.net/profile/Laura\_Waugh

- Manage submissions (publications & grants)
- Identify collaborators (interdisciplinary; networking)
- Build usage metrics (impact of your research)
- Organize and archive
- Showcase and share your work

### Considerations

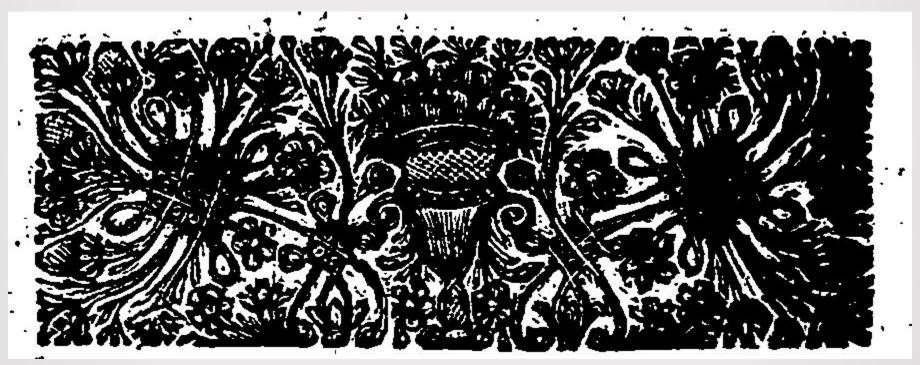

https://commons.wikimedia.org/wiki/File:A detection of the considerations on the navy-bill. By a seaman. Fleuron N008597-3.png

What should I look for in a researcher profile tool?

### **Some Questions to Ask Yourself**

Will the profile be easy to maintain?

Is the research tool widely used?

Is the research tool interdisciplinary?

Can I easily find collaborators?

What about networking capabilities?

Are analytics available to show the impact of my work?

Will it allow for me to upload & share copies of my work?

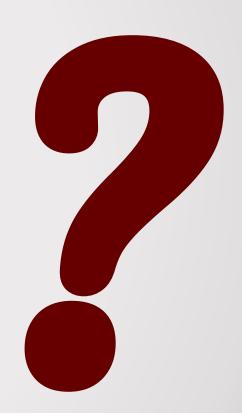

## Tips

### An Online Profile:

- Professional
- Networking
- Is intended to showcase your work
- Can make yourself and your research discoverable
- Requires frequent updating

#### • Pro Tip: Pick 1-3 and maintain

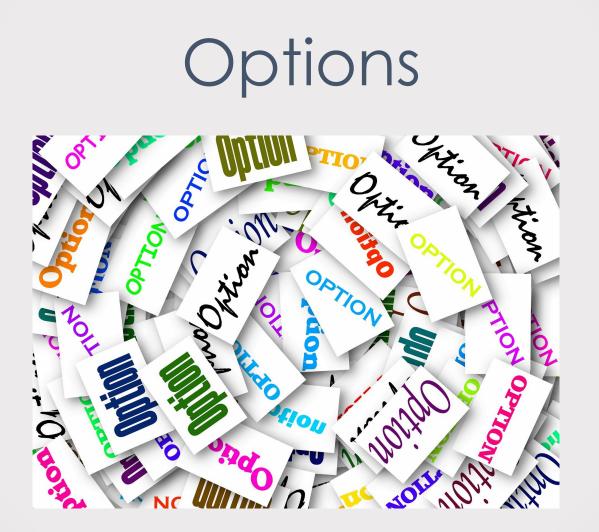

Why would I choose one over another and how do I decide?

## So many options...

- ORCID
- Google Scholar Citations
- Web of Science
- Scopus
- Pivot
- ResearchGate
- Academia.edu

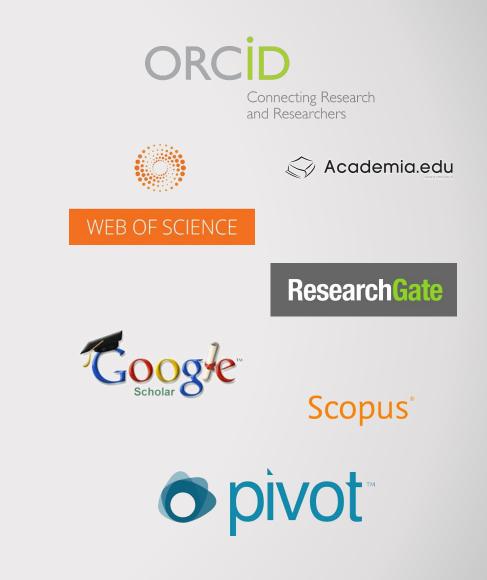

### **Subject Guide: Developing a Researcher Profile**

| Universit                                                                                       | y Libraries                    |                        | 11 1            |                    |                                 | 1                   |                |                  |                 |   |
|-------------------------------------------------------------------------------------------------|--------------------------------|------------------------|-----------------|--------------------|---------------------------------|---------------------|----------------|------------------|-----------------|---|
| Alb                                                                                             | ert B. Alk                     | ek Libra               | ry              |                    |                                 |                     |                |                  |                 |   |
| About Us                                                                                        | Research & Instruction         | Renew & Request        | Services        | Spaces C           | Computers & Technology          | Ask a Librarian     | Collections    | Blogs            | My Accounts     | 5 |
|                                                                                                 |                                | Library > Lib          | oGuides > Sp    | pecial Topics Gu   | uides > Developing a Res        | earcher Profile & M | anaging Your F | lesearch Environ | ment > Overview |   |
| Dev                                                                                             | eloping a F                    | Research               | er Pro          | ofile &            | Managing                        | Your                | Sea            | rch this Guide   | Q               |   |
| Res                                                                                             | earch Envi                     | ronment                | : Over          | view               |                                 |                     |                |                  |                 |   |
| Various o                                                                                       | online tools such as Goo       | gle Scholar, Web of    | Science and     | ORCID allow        | vusers to register for a u      | inique number so    | that all of th | e publications c | of a given      |   |
| author ca                                                                                       | an be linked together. Th      | is has several adva    | ntages- Clair   | n all of your pi   | ublications,                    |                     |                |                  |                 |   |
| Overv                                                                                           | iew Comparison Ch              | art ORCID              | Google Sch      | olar Citations     | Web of Science                  | Scopus A            | cademic Soci   | al Networks      |                 |   |
| Mana                                                                                            | ging Your Profiles             |                        |                 |                    |                                 |                     |                |                  |                 |   |
| Introdu                                                                                         | uction                         |                        |                 |                    |                                 |                     | Cont           | act Us           |                 |   |
| Having and maintaining an online presence has numerous benefits for researchers. These include: |                                |                        |                 |                    |                                 |                     |                |                  |                 |   |
|                                                                                                 | pact- Researchers are able to  |                        |                 | on based metrics   | s, including h-index, i10 index | k etc. View the     |                | UNIVERSITY LIE   | BRARIES         |   |
| Measuring Research Impact LibGuide for further guidance in this area. Scholarly                 |                                |                        |                 |                    |                                 |                     |                |                  |                 |   |
|                                                                                                 | ntity- Make your individual a  |                        | ble and minim   | ize the risk of yo | our publications being wrong    | y attributed to     |                | Communica        |                 |   |
| some                                                                                            | one else, especially if you ha | ve a common name.      |                 |                    |                                 |                     |                | <u>Libraria</u>  | ns              |   |
| 3. <b>Co</b>                                                                                    | mpliance- Meet journal sub     | mission requirements b | y including ide | ntifiers, such as  | ORCID.                          |                     |                | EMAIL            | ME              |   |
| 4. <b>Ne</b>                                                                                    | tworking- Build your profes    | sional network through | connecting wi   | th researchers a   | round the globe who share :     | similar interests   |                |                  |                 |   |

#### https://guides.library.txstate.edu/researcherprofile

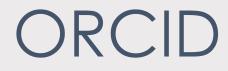

#### $\bullet \bullet \bullet$

**Open Researcher and Contributor ID registry** 

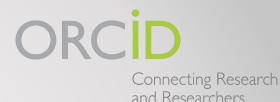

### **ORCID iD**

### TXST is an ORCID Institutional Member!

- As of December 2018
- Coming Soon
  - Log in to ORCID with your TXST NetID and password
  - Import ORCID records to TXST Faculty Profile (Qualifications)

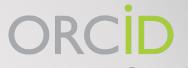

Connecting Research and Researchers

## **ORCID iD**

| ORCID                                   | FOR RESEARCHERS                 | FOR ORGANIZATIONS     | ABOUT | HELP     | SIGN IN                             |  |  |  |  |  |
|-----------------------------------------|---------------------------------|-----------------------|-------|----------|-------------------------------------|--|--|--|--|--|
| Connecting Research and Researchers     | SIGN IN REGISTER FOR AN         | N ORCID ID LEARN MORE |       |          |                                     |  |  |  |  |  |
|                                         |                                 |                       |       | 5,987,65 | 57 ORCID iDs and counting. See more |  |  |  |  |  |
|                                         | Sign into ODCID or Desistor new |                       |       |          |                                     |  |  |  |  |  |
| We need your feed<br>completing our cor | Sign into ORCID or Register now |                       |       |          |                                     |  |  |  |  |  |
|                                         | Personal acc                    | nt                    |       |          |                                     |  |  |  |  |  |
|                                         |                                 |                       |       |          |                                     |  |  |  |  |  |
|                                         | Sign in with your ORCID account |                       |       |          |                                     |  |  |  |  |  |
|                                         | Email or ORCID iD               |                       |       |          |                                     |  |  |  |  |  |
|                                         | (                               |                       |       |          |                                     |  |  |  |  |  |
|                                         | Email or ORCID iD               |                       |       |          |                                     |  |  |  |  |  |
|                                         | ORCID password                  |                       |       |          |                                     |  |  |  |  |  |
|                                         | ORCID password                  |                       |       |          |                                     |  |  |  |  |  |
|                                         |                                 |                       |       |          |                                     |  |  |  |  |  |
|                                         |                                 |                       |       |          |                                     |  |  |  |  |  |
|                                         |                                 |                       |       |          |                                     |  |  |  |  |  |

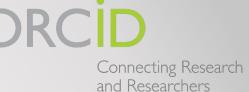

## **ORCID iD**

- Fall 2017: 332
- Spring 2019: 497

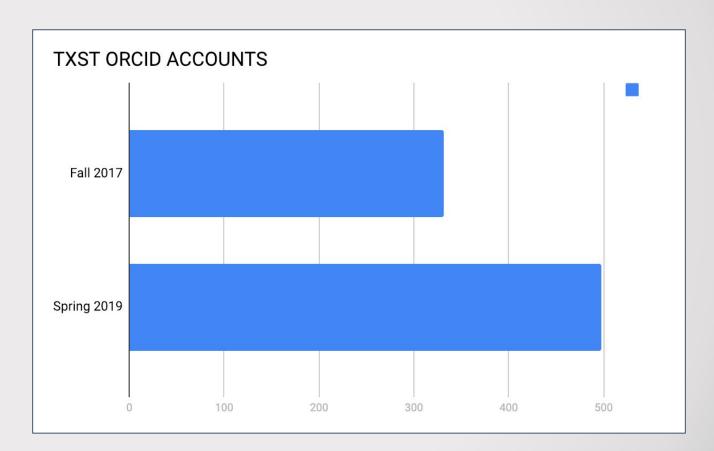

https://orcid.org/

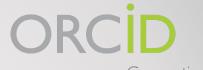

Connecting Research and Researchers

### **ORCID iD**

**Key Features** 

- Assigned a 16-digit alpha-numeric identifier
- Transitions to any institution
- Automatically search and import
- Streamline publication and funding submissions

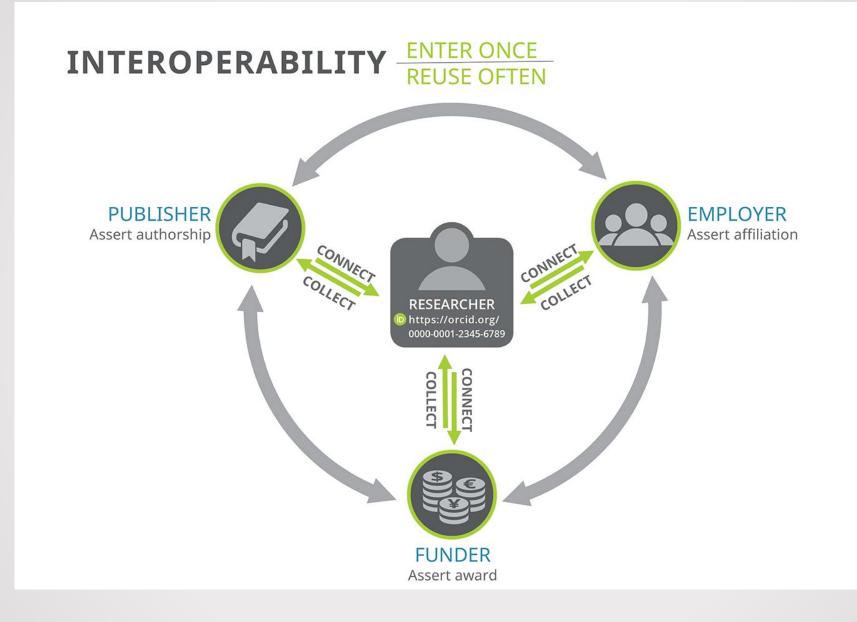

#### https://orcid.org/

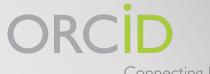

Connecting Research and Researchers

## **ORCID iD**

Why an ORCID is Important

- Over 3,000 journals collect ORCID iDs
- CrossRef auto-update functionality
- Increasing requirement for grant-funding
- Reliably connect you with your work

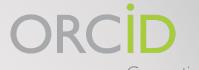

Connecting Research and Researchers

### **ORCID iD**

Things to Include

- Name variations
- Other identifiers
- Institutional and personal email (backup)
  - Set personal email to private

| Josiah Carberry                                                           | E | Biography                                                                                                    |                     |  |  |  |  |  |
|---------------------------------------------------------------------------|---|----------------------------------------------------------------------------------------------------|---------------------|--|--|--|--|--|
| ORCID ID<br>orcid.org/0000-0002-1825-0097                                 | a | Josiah Carberry is a fictitious person. This account is used as a demonstration account by ORCID, CrossRef<br>and others who wish to demonstrate the interaction of ORCID with other scholarly communication systems<br>without having to use a real-person's account. |                     |  |  |  |  |  |
| Also known as<br>Josiah Stinkney Carberry, J.<br>Carberry, J. S. Carberry | l | osiah Stinkney Carberry is a fictional professor, created as a jo<br>Jniversity, and to be known for his work in "psychoceramics",<br>Wikipedia entry for more details.                                                                                                |                     |  |  |  |  |  |
| Keywords                                                                  | W |                                                                                                    |                     |  |  |  |  |  |
| psychoceramics, ionian philology                                          |   | ✓ Employment (3)                                                                                                    | \$\$ Sort           |  |  |  |  |  |
| Websites<br>Brown University Page<br>Wikipedia Entry                      |   | Wesleyan University: Middletown, CT, United Sta<br>1930-02 to present (Psychoceramics)<br>Professor                                                                                                    | tes                 |  |  |  |  |  |
| Email<br>j.carberry@orcid.org                                             | • | Source: Josiah Carberry                                                                                                    | Created: 2013-12-06 |  |  |  |  |  |
| Other IDs<br>Scopus Author ID: 7007156898                                 | W | Brown University: Providence, RI, United States<br>1929-02 to present (Psychoceramics)<br>Professor                                                                                                    |                     |  |  |  |  |  |
|                                                                           |   | Source: Josiah Carberry                                                                                                    | Created: 2013-12-06 |  |  |  |  |  |

#### https://orcid.org/

| osi                              | Also known as                                            | V  |                                                                                                    |
|----------------------------------|----------------------------------------------------------|----|----------------------------------------------------------------------------------------------------|
| ORC                              | Josiah Stinkney Carberry, J.<br>Carberry, J. S. Carberry |    | ous person. This account is used as a demonstration account by ORCID, CrossRef<br>lemonstrate the interaction of ORCID with other scholarly communication systems<br>eal-person's account.  |
| <b>Also k</b><br> osiah<br>Carbe | Keywords<br>psychoceramics, ionian philology             |    | is a fictional professor, created as a joke in 1929. He is said to still teach at Brown<br>wn for his work in "psychoceramics", the supposed study of "cracked pots". See his<br>e details. |
| Keywo<br>psycho                  | Websites                                                 |    | It Sort                                                                                                    |
| Websi<br>Browr<br>Wikip          | Brown University Page<br>Wikipedia Entry                 |    | y: Middletown, CT, United States<br>ramics)                                                                                                    |
| Email<br>j.carbe<br>Other        | Email<br>j.carberry@orcid.org                            |    | Created: 2013-12-06<br>Providence, RI, United States<br>ramics)                                                                                                    |
| Scopu                            | Other IDs<br>Scopus Author ID: 7007156898                | () | Created: 2013-12-06                                                                                                    |

#### https://orcid.org/

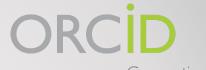

Connecting Research and Researchers

### **ORCID iD**

**Visibility Settings** 

- Your ORCID iD is publicly visible and you control visibility settings for all other content
  - Everyone
  - Trusted
  - Only me (private)

There are three visibility settings: everyone, trusted parties, or only me.

• Everyone: Information marked as *everyone* can be viewed by anyone who comes to the **orcid.org** website or consumed by anyone using the ORCID public API. This information is also included in the public data file posted annually by ORCID.

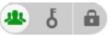

- **Trusted parties**: Limited-access information that can be seen by any trusted parties whom you have granted access to your ORCID record. These connections require explicit action on your part.
  - Trusted organizations: The organization will ask you to grant them specific permission to read limited-access information at the same time that you give them permission to get your ORCID iD. Once you have granted permission, the trusted organization will be able to see information that you have set as visible to *trusted parties* in addition to the information set as visible to *everyone*.
  - Trusted individuals: You can grant any ORCID iD holder account delegate access as a trusted individual to help administer your account on your behalf. Once you have granted them delegate access, the individual will be able to see information that you have set as visible to *trusted parties* access in addition to information set as visible to *everyone*.

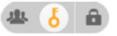

• **Only me:** Private information can only be seen by you and trusted individuals you have granted access to help administer your ORCID record on your behalf. It is also used by ORCID algorithms to help distinguish your identity from another person who may have a similar name, be in a similar field, or may be confused with you for other reasons. This information is not shared with others.

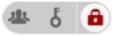

ORCID Connecting Research and Researchers

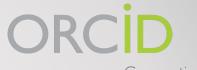

Connecting Research and Researchers

## **ORCID iD**

Importing and Maintaining

- Import (e.g., CrossRef)
  - Lengthy list, especially when getting started
  - Easier to start early and update
- Include in submissions to auto-update

### **Subject Guide: Developing a Researcher Profile**

| Universit                                                                                       | y Libraries                    |                        | 11 1            |                    |                                 | 1                   |                |                  |                 |   |
|-------------------------------------------------------------------------------------------------|--------------------------------|------------------------|-----------------|--------------------|---------------------------------|---------------------|----------------|------------------|-----------------|---|
| Alb                                                                                             | ert B. Alk                     | ek Libra               | ry              |                    |                                 |                     |                |                  |                 |   |
| About Us                                                                                        | Research & Instruction         | Renew & Request        | Services        | Spaces C           | Computers & Technology          | Ask a Librarian     | Collections    | Blogs            | My Accounts     | 5 |
|                                                                                                 |                                | Library > Lib          | oGuides > Sp    | pecial Topics Gu   | uides > Developing a Res        | earcher Profile & M | anaging Your F | lesearch Environ | ment > Overview |   |
| Dev                                                                                             | eloping a F                    | Research               | er Pro          | ofile &            | Managing                        | Your                | Sea            | rch this Guide   | Q               |   |
| Res                                                                                             | earch Envi                     | ronment                | : Over          | view               |                                 |                     |                |                  |                 |   |
| Various o                                                                                       | online tools such as Goo       | gle Scholar, Web of    | Science and     | ORCID allow        | vusers to register for a u      | inique number so    | that all of th | e publications c | of a given      |   |
| author ca                                                                                       | an be linked together. Th      | is has several adva    | ntages- Clair   | n all of your pi   | ublications,                    |                     |                |                  |                 |   |
| Overv                                                                                           | iew Comparison Ch              | art ORCID              | Google Sch      | olar Citations     | Web of Science                  | Scopus A            | cademic Soci   | al Networks      |                 |   |
| Mana                                                                                            | ging Your Profiles             |                        |                 |                    |                                 |                     |                |                  |                 |   |
| Introdu                                                                                         | uction                         |                        |                 |                    |                                 |                     | Cont           | act Us           |                 |   |
| Having and maintaining an online presence has numerous benefits for researchers. These include: |                                |                        |                 |                    |                                 |                     |                |                  |                 |   |
|                                                                                                 | pact- Researchers are able to  |                        |                 | on based metrics   | s, including h-index, i10 index | k etc. View the     |                | UNIVERSITY LIE   | BRARIES         |   |
| Measuring Research Impact LibGuide for further guidance in this area. Scholarly                 |                                |                        |                 |                    |                                 |                     |                |                  |                 |   |
|                                                                                                 | ntity- Make your individual a  |                        | ble and minim   | ize the risk of yo | our publications being wrong    | y attributed to     |                | Communica        |                 |   |
| some                                                                                            | one else, especially if you ha | ve a common name.      |                 |                    |                                 |                     |                | <u>Libraria</u>  | ns              |   |
| 3. <b>Co</b>                                                                                    | mpliance- Meet journal sub     | mission requirements b | y including ide | ntifiers, such as  | ORCID.                          |                     |                | EMAIL            | ME              |   |
| 4. <b>Ne</b>                                                                                    | tworking- Build your profes    | sional network through | connecting wi   | th researchers a   | round the globe who share :     | similar interests   |                |                  |                 |   |

#### https://guides.library.txstate.edu/researcherprofile

### Google Scholar

#### $\bullet$ $\bullet$ $\bullet$

Index to track publications and citations

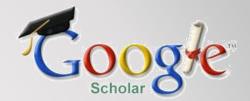

## **Google Scholar**

**Key Features** 

- Track citation metrics
  - *h-index; i10-index; all citations*
- Follow collaborators and colleagues
- Increase discoverability of your work

|                                                                                     | Patricia Shields                                                                                               |          | Follow                            | Cited by                         |                                         | VIEW ALL           |  |
|-------------------------------------------------------------------------------------|----------------------------------------------------------------------------------------------------|----------|-----------------------------------|----------------------------------|-----------------------------------------|--------------------|--|
|                                                                                     | Professor, Political Science, <u>Texas State University</u><br>Verified email at txstate.edu - <u>Homepage</u> |          |                                   |                                  | All                                     | Since 2014         |  |
|                                                                                     | Public Administration Pragmatism Research Methods Military Studies                                             | lations  | Citations<br>h-index<br>i10-index | 2288<br>19<br>35                 | 1135<br>13<br>19                        |                    |  |
| TITLE                                                                               |                                                                                                    | CITED BY | YEAR                              |                                  |                                         | 300                |  |
| A Playbook for Res<br>Management<br>P Shields, N Rangaraja<br>New Forums Press      | earch Methods: Integrating Conceptual Frameworks and Project                                                   | 431      | 2013                              | .11                              | 曲                                       | 225<br>150         |  |
| PM Shields, H Tajalli                                                               | y: The missing link in successful student scholarship<br>Education 12 (3), 313-334                             | 360      | 2006                              | 2012 2013 2014 :                 | 2015 2016 2017 20                       | 75<br>18 2019 0    |  |
| PM Shields                                                                          | losophy of science: A tool for public administration.                                                          | 280      | 1998                              |                                  |                                         |                    |  |
| Research in Public Adm<br>The Community of<br>PM Shields<br>Administration & Societ | Inquiry: Classical Pragmatism and Public Administration                                                        | 213      | 2003                              | Co-authors<br>Hassan<br>Professo | <b>Tajalli</b><br>or of Political Scien | се, Те <b>&gt;</b> |  |
| PM Shields                                                                          | taproot: Is classical pragmatism the route to renew public administration?                                     | 92       | 2008                              | Travis W<br>Florida I            | <b>/hetsell</b><br>nternational Univer  | sity >             |  |
|                                                                                     | ring Public Administration's Policy Imprint                                                                    | 78       | 1996                              | Mitchell<br>Texas Ad             | F Rice<br>&M University                 | >                  |  |
| PM Shields<br>Administration & Societ                                               | y 28 (3), 390-411                                                                                              |          |                                   | Steve M                          | yers<br>versity of Akron                | >                  |  |

#### https://scholar.google.com/

#### Professor, Political Science, Texas State University

Verified email at txstate.edu - Homepage

Public Administration Pragmatism Research Methods Military Studies Civil-military Relations

| TITLE                                                                                                   | CITED BY | YEAR | 300                                                |
|----------------------------------------------------------------------------------------------------|----------|------|----------------------------------------------------|
| A Playbook for Research Methods: Integrating Conceptual Frameworks and Project<br>Management            | 431      | 2013 | 225                                                |
| P Shields, N Rangarajan<br>New Forums Press                                                             |          |      | 150                                                |
| Intermediate theory: The missing link in successful student scholarship<br>PM Shields, H Tajalli        | 360      | 2006 | 75                                                 |
| Journal of Public Affairs Education 12 (3), 313-334                                                     |          |      | 2012 2013 2014 2015 2016 2017 2018 2019 0          |
| Pragmatism as philosophy of science: A tool for public administration.                                  | 280      | 1998 |                                                    |
| Research in Public Administration 4, 195-225                                                            |          |      | Co-authors                                         |
| The Community of Inquiry: Classical Pragmatism and Public Administration                                | 213      | 2003 | Hassan Tajalli                                     |
| Administration & Society 35 (5), 510-538                                                                |          |      | Professor of Political Science, Te                 |
| Rediscovering the taproot: Is classical pragmatism the route to renew public administration? PM Shields | 92       | 2008 | Travis Whetsell > Florida International University |
| Public Administration Review 68 (2), 205-221                                                            |          |      | Mitchell F Rice                                    |
| Pragmatism: Exploring Public Administration's Policy Imprint PM Shields                                 | 78       | 1996 | Texas A&M University                               |
| Administration & Society 28 (3), 390-411                                                                |          |      | Steve Myers >                                      |

#### https://scholar.google.com/

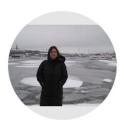

#### Patricia Shields

Professor, Political Science, <u>Texas State University</u> Verified email at txstate.edu - <u>Homepage</u> Public Administration Pragmatism Research Methods Military St

#### TITLE

A Playbook for Research Methods: Integrating Conceptual Frameworks and Project Management P Shields, N Rangarajan

New Forums Press

Intermediate theory: The missing link in successful student scholarship PM Shields, H Tajalli

Journal of Public Affairs Education 12 (3), 313-334

Pragmatism as philosophy of science: A tool for public administration. PM Shields Research in Public Administration 4, 195-225

The Community of Inquiry: Classical Pragmatism and Public Administration PM Shields Administration & Society 35 (5), 510-538

Rediscovering the taproot: Is classical pragmatism the route to renew public administr PM Shields Public Administration Review 68 (2), 205-221

Pragmatism: Exploring Public Administration's Policy Imprint PM Shields Administration & Society 28 (3), 390-411

| Cited by  | VIEW A |            |  |
|-----------|--------|------------|--|
|           | All    | Since 2014 |  |
| Citations | 2288   | 1135       |  |
| h-index   | 19     | 13         |  |
| i10-index | 35     | 19         |  |

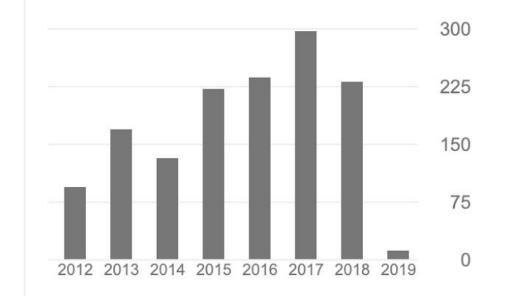

#### https://scholar.google.com/

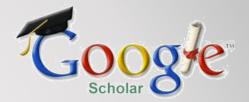

Why Choose a Google Scholar Profile?

- Searches across disciplines and sources
- Option to save research in "My Library"
- View who is citing your research metrics
- Share your research widely (Google)

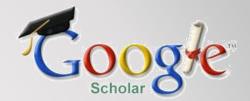

Things to Include

- Verify your TXST email
- Add Contributors/ Co-authors
- Include keywords about your research

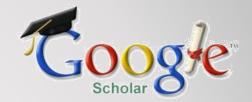

Considerations

- Must have or establish a Google account
- All information is public (minus personal info, somewhat...)
- Citations count from all sources

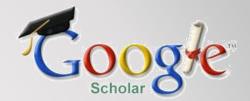

Importing and Maintaining

- Two Options:
  - Automatically update
  - *Review* and confirm updates
- Recommendation: \*Review and Confirm\*

 $\bullet$   $\bullet$   $\bullet$ 

Clarivate Analytics (Formerly Thomson Reuters) Scientific citation indexing service

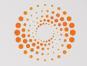

#### WEB OF SCIENCE

#### **Key Features**

- Online-subscription based
- Citation metrics (per year; average; total; h-index)
- Integrated with ORCID
  - Authorize ResearcherID and ORCID communication

#### http://catalog.library.txstate.edu/record=e1000831~S1a

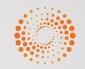

#### WEB OF SCIENCE

#### Considerations

- ResearcherID profile automatically associated with your publications in Web of Science
- Only items included in the Web of Science database are counted in your ResearcherID and citation metrics
- Used by Clarivate Analytics only
- Based on a limited number of publications

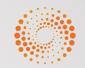

#### WEB OF SCIENCE

Importing and Maintaining

- Publications in Web of Science are automatically added to your ResearcherID profile
- Update your personal info when needed

http://catalog.library.txstate.edu/record=e1000831~S1a

 $\bullet$   $\bullet$   $\bullet$ 

Elsevier's abstract and citation database

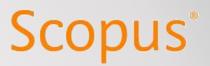

**Key Features** 

- System generated citation metrics in Scopus journals, a Web of Science competitor
- Ensure correct attribution of your works
- Get # of cited references to your works
- Exchange data with ORCID

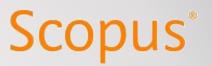

Considerations

- Only items included in the Scopus database are counted in your Author Profile and citation metrics
- •Used by Scopus only
- Based on a limited number of publications

http://catalog.library.txstate.edu/record=e1000956~S1a

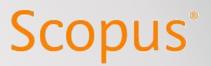

Importing and Maintaining

- Publications in Scopus are automatically added to your AuthorID profile
- Update your personal info when needed by creating an account

http://catalog.library.txstate.edu/record=e1000956~S1a

### Grant-Funding Profiles

 $\bullet$   $\bullet$   $\bullet$ 

PIVOT: Funding and collaborator discovery tool

## PIVOT

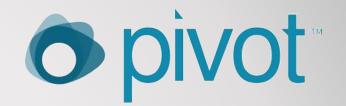

- Find funding opportunities
- Share and track your funding
- Update profile with your research interests
- Network and identify collaborators

#### **Researcher Networking**

 $\bullet$   $\bullet$   $\bullet$ 

Share, Communicate, and Network

### ResearchGate

#### **ResearchGate**

- Interdisciplinary collaboration
- Citation counts ("different sources")
- Upload your research (check copyright)
- Request Full-text feature
- Contact message form
- AKA: Facebook for researchers

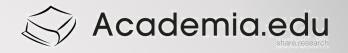

### Academia.edu

- Interdisciplinary collaboration
- Usage Counts (downloads/views)
- Upload your research (check copyright)
- Job Board (post and view academic openings)
- Contact message form
- Frequent favorite for graduate students

# Am I allowed to upload that?

- Check your publishing agreement
- Negotiate the agreement before publishing (yes, standard protocol)
- SPARC Author Addendum
- More info? Stephanie Towery
  - Copyright Officer Librarian

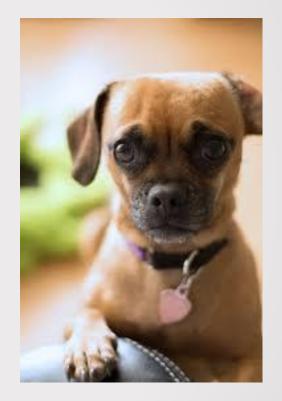

https://www.library.txstate.edu/research/Scholarly-Communication.html

Email: ScholComm@txstate.edu

#### **Subject Guide: Developing a Researcher Profile**

| University Libraries                                                                                                    |                                |                        |                 |                   |                             | 11111               |                |                  |                 |   |  |
|----------------------------------------------------------------------------------------------------|--------------------------------|------------------------|-----------------|-------------------|-----------------------------|---------------------|----------------|------------------|-----------------|---|--|
| Alb                                                                                                    | ert B. Alk                     | ek Libra               | ry              |                   |                             |                     |                |                  |                 |   |  |
| About Us                                                                                                    | Research & Instruction         | Renew & Request        | Services        | Spaces C          | omputers & Technology       | Ask a Librarian     | Collections    | Blogs            | My Accounts     | 3 |  |
|                                                                                                    |                                | Library > Lib          | oGuides → Sp    | oecial Topics Gu  | ides > Developing a Rese    | earcher Profile & M | anaging Your F | lesearch Environ | ment > Overview |   |  |
| Dev                                                                                                    | eloping a F                    | Research               | er Pro          | ofile &           | Managing                    | Your                | Sea            | rch this Guide   | Q               |   |  |
| Res                                                                                                    | earch Envi                     | ronment:               | Over            | view              |                             |                     |                |                  |                 |   |  |
| Various o                                                                                                    | online tools such as Goo       | gle Scholar, Web of    | Science and     | ORCID allow       | users to register for a u   | unique number so    | that all of th | e publications c | of a given      |   |  |
| author ca                                                                                                    | an be linked together. Th      | is has several advar   | ntages- Clain   | n all of your pu  | ublications,                |                     |                |                  |                 |   |  |
| Overv                                                                                                    | iew Comparison Ch              | art ORCID              | Google Sch      | olar Citations    | Web of Science              | Scopus A            | cademic Soci   | al Networks      |                 |   |  |
| Mana                                                                                                    | ging Your Profiles             |                        |                 |                   |                             |                     |                |                  |                 |   |  |
| Introdu                                                                                                    | uction                         |                        |                 |                   |                             |                     | Cont           | act Us           |                 |   |  |
| Having and maintaining an online presence has numerous benefits for researchers. These include:                                         |                                |                        |                 |                   |                             |                     |                | TATE             |                 |   |  |
| 1. Impact - Researchers are able to calculate and tract a variety of citation based metrics, including h-index, i10 index etc. View the |                                |                        |                 |                   |                             |                     |                | UNIVERSITY LIE   | BRARIES         |   |  |
| Measuring Research Impact LibGuide for further guidance in this area.                                                                   |                                |                        |                 |                   |                             |                     | Scholar        | <u>dy</u>        |                 |   |  |
|                                                                                                    | ntity- Make your individual a  |                        | ble and minimi  | ze the risk of yo | ur publications being wrong | ly attributed to    |                | Communica        |                 |   |  |
| some                                                                                                    | one else, especially if you ha | ve a common name.      |                 |                   |                             |                     |                | <u>Libraria</u>  | ns              |   |  |
| 3. <b>Co</b>                                                                                                    | mpliance- Meet journal sub     | mission requirements b | y including ide | ntifiers, such as | ORCID.                      |                     |                | EMAIL            | ME              |   |  |
| 4. <b>Ne</b>                                                                                                    | tworking- Build your profess   | ional network through  | connecting wit  | th researchers a  | round the globe who share : | similar interests   |                |                  |                 |   |  |

#### https://guides.library.txstate.edu/researcherprofile

#### **Questions?**

Lisa Ancelet
 <u>lisancelet@txstate.edu</u>

Laura Waugh
 <u>lwaugh@txstate.edu</u>